#### **ESERCIZIO PRELIMINARE**

Prima di cominciare le misure, svolgere quanto indicato sotto e poi verificare con il docente le conclusioni.

Sulla carta di Smith, la misura di un componente concentrato ha l'andamento riportato qui sotto, nel caso di pure induttanze (grafico a sinistra, 1mH) o di pure capacità (grafico a destra, 1uF).

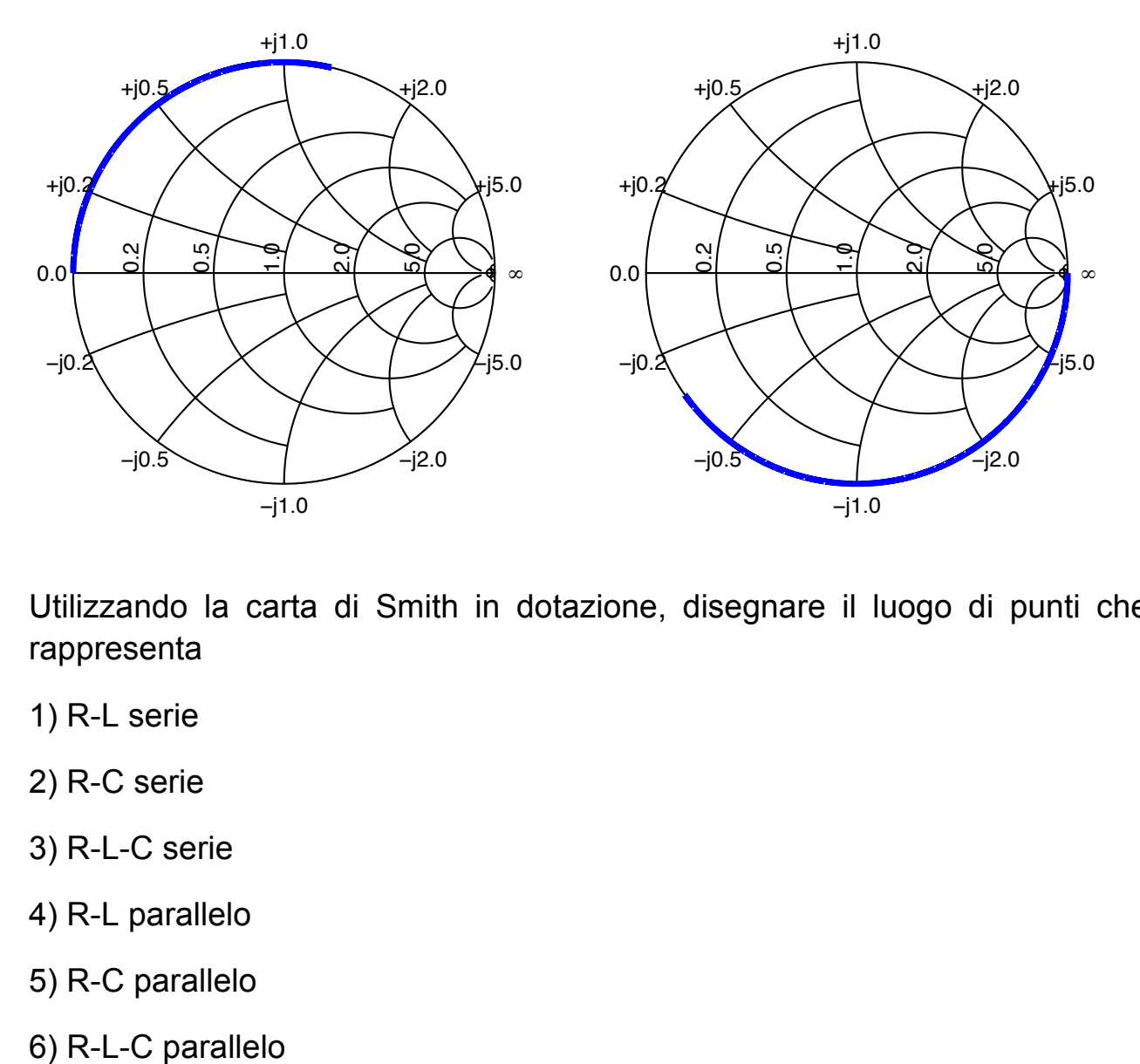

Utilizzando la carta di Smith in dotazione, disegnare il luogo di punti che rappresenta

- 1) R-L serie
- 2) R-C serie
- 3) R-L-C serie
- 4) R-L parallelo
- 5) R-C parallelo
- 

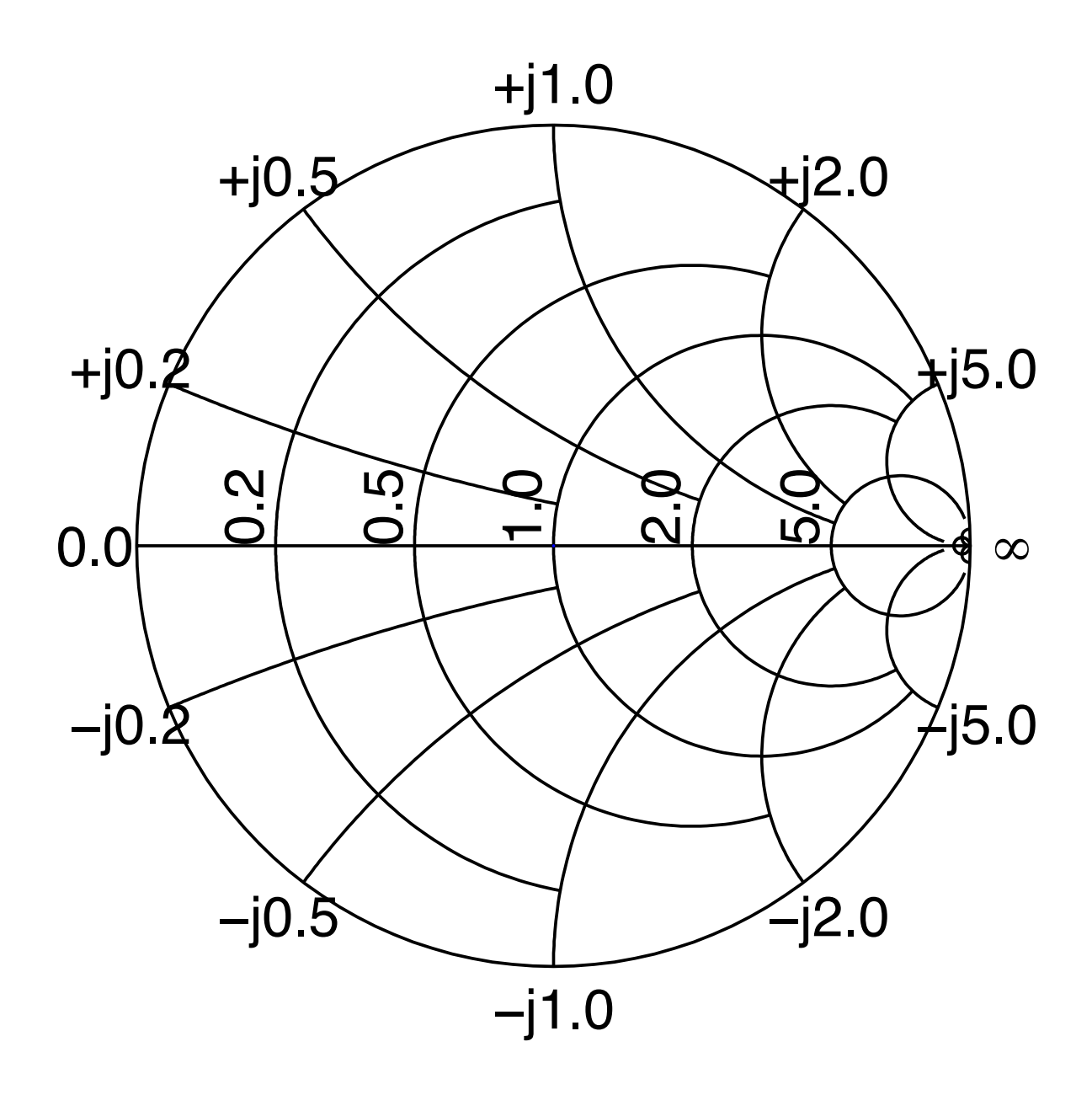

#### **ESERCITAZIONE 03 – MISURE SU ELEMENTI CONCENTRATI**

**Modello circuitale di resistori connessi agli strumenti di misura**

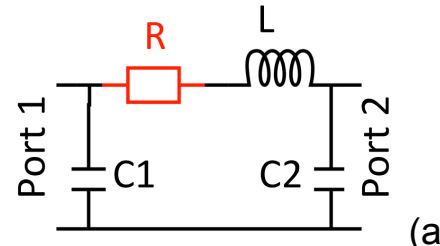

**Modello circuitale della rete usata nell'esercitazione**

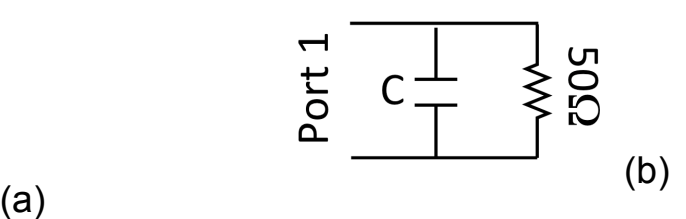

**Premessa**: calibrare 801 punti, da 300 kHz a 1 GHz in **S11-1port** sul CH-1 (misura in riflessione) e **Response-THRU** sul CH-2 (misura in trasmissione).

## **1. RESISTORE DA 6 Ω NOMINALI IN RIFLESSIONE**

Sul bancone si trova un resistore da 6 Ω montato in un case con due connettori di tipo N. Il modello circuitale del componente è riportato in Fig. a.

Collegare il resistore alla porta 1 del NA chiudendo **l'altra porta** del resistore sul **corto circuito** del kit di calibrazione:

Applicare l'equazione RESPONSE **-> MEAS CONVERSION -> Z: refl**

$$
Zin = 50 (1 + S11)/(1-S11)
$$
 (1)

1.1 Graficare Real(Zin): stimare tramite un fit lineare il valore di R con incertezza e leggere il valore di Real(Zin) alla risonanza. Questi valori come sono legati? **(RELAZIONE)**

1.2 Graficare Im(Zin): stimare tramite un fit lineare il valore di L con incertezza, la frequenza di risonanza, C ed il fattore di merito Q del circuito risonante **(RELAZIONE)**

1.3 Salvare i dati, confrontare con Matlab gli andamenti in frequenza delle misure Real(Zin), Im(Zin) con i risultati della Eq. 1 applicata alla misura di S11 **(RELAZIONE)**

1.4 Salvare i dati, confrontare gli andamenti in frequenza |S11| e carta di Smith con le curve attese applicando il modello circuitale. **(RELAZIONE)**

1.5 Utilizzare la carta di Smith ed i cursori su di essa per misurare tutti i punti salienti del comportamento del dispositivo **(VERIFICARE CON I DOCENTI)**.

1.6 I punti 1.1-1.4 portano alla misura di L e C1 se il corto circuito è stato messo sulla porta 2 del componente. Spostando il cortocircuito alla porta 1 e misurando dalla porta 2 del componente si possono misurare ancora R, L, C2. Salvare le misure di S11 (salvate anche la carta di Smith), Real(Zin) e Imag(Zin). Nella relazione finale produrre gli stessi dati e grafici richiesti nei punti 1.1-1.3 per queste misure dalla porta 2 **(RELAZIONE)**

1.7 Dare una stima conclusiva di R, L, C1 e C2 con incertezza **(RELAZIONE)**.

## **2. MISURE SU RESISTORE DA 6 Ω NOMINALI IN TRASMISSIONE**

Applicare l'equazione RESPONSE **-> MEAS CONVERSION -> Z: trans**

# $Zs = 50 \cdot 2 (1 - S21)/(S21)$  (2)

2.1 Misurare e salvare S21, Real(Zs) e Imag(Zs). Confrontare graficamente Real(Zs) e Imag(Zs) con i risultati della Eq. 2 a partire da S21 misurato **(RELAZIONE)**

2.2 Fare una stima analitica di S21 atteso a partire dal modello circuitale e dai valori dei componenti misurati in 1.7. Produrre un grafico di |S21| confrontando le misure con le attese dal modello teorico. In questo grafico aggiungere anche una curva ottenuta dal modello cirucuitale che usi una L più bassa di 4nH rispetto a quella misurata in 1.7 (questo è circa il valore dell'induttanza del corto-circuito usato nelle misure al paragrafo 1) **(RELAZIONE)**

## **3. MISURE SU CONDENSATORE**

Sul bancone si trova un condensatore montato su una giunzione a T, con una porta terminata con 50 Ω; il modello circuitale è nella Fig. b. La frequenza massima delle misure può essere 300MHz (ridurre l'intervallo delle frequenze con **Cal-Interpol->ON** selezionato.

3.1 Visualizzare S11 su Carta di Smith ed utilizzare i cursori per misurare i punti salienti **(VERIFICARE CON I DOCENTI)**.

3.2 Scrivere la Y del componente secondo il modello riportato all'inizio. In particolare, esprimere l'andamento di Y per basse frequenze **(RELAZIONE)**.

Nelle misure, utilizzare l'equazione per convertire S11 in Y

$$
Y = 1 / (50 (1 + S11)/(1 - S11))
$$
 (3)

3.3 Dalla Im(Y) ed interpolando i dati a bassa frequenza ricavare C con incertezza **(RELAZIONE)**.

3.4 Dalla Real(Y) ed interpolando i dati a bassa frequenza ricavare il valore di R **(RELAZIONE)**.

3.5 Salvare S11, Real(Y), Im(Y). Confrontare gli andamenti in frequenza delle misure Real(Y), Im(Y) con quelli ottenuti applicando l'Eq. 3 e le misure di S11.

3.6 Produrre i grafici di |S11| e la carta di Smith sovrapponendo le misure con i risultati del modello nella figura b **(RELAZIONE).**

#### **4. MISURE SU RESISTORE DA R = 230 Ω NOMINALI IN RIFLESSIONE**

Ripetere le misure del p.to 1 per il resistore da 230  $\Omega$ ; attenzione che il termine induttivo si può trascurare (come spiegato a lezione) e che il valore della C si può misurare dalla pendenza della Im(Y) essendo il circuito equivalente del resistore terminato con il corto circuito del tutto analogo a quello mostrato in Fig. b **(RELAZIONE)**.